## Project 3 SF2568 Program construction in C++ for Scientific Computing

October 5, 2018

In this project you will implement a general class for modelling "4-sided" domains and structured grids on them. Consider the following skeleton of an abstract base class:

```
class Curvebase {
protected:
  double pmin; // minimal value for p
  double pmax; // maximal value for p
  bool rev; // orientation of the curve
  double length;
  .....
  virtual double xp(double p) = 0;
  virtual double yp(double p) = 0;
  virtual double \text{dxp}(\text{double } p) = 0;virtual double dyp(double p) = 0;
  double integrate(double p); //arc length integral
  .....
public:
  Curvebase(); //constructor
  double x(double s); //arc length parametrization
  double y(double s); //arc length parametrization
  .......
};
```
- Task 1 Complete the class by writing the non-virtual functions. Add more variables or functions to the class, if you find it necessary.
- Task 2 You will generate a grid on the domain in the figure below.

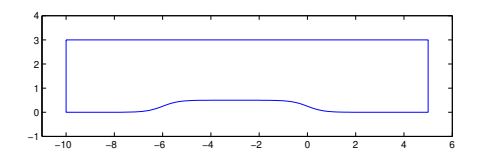

The corners are located at  $(-10,0)$ ,  $(5,0)$ ,  $(5,3)$  and  $(-10,3)$ . The lower boundary is given by the function

$$
f(x) = \begin{cases} \frac{1}{2} \frac{1}{1 + exp(-3(x+6))}, & x \in [-10, -3) \\ \frac{1}{2} \frac{1}{1 + exp(3x)}, & x \in [-3, 5] \end{cases}
$$

Derive classes that are needed to represent the boundary curves of the domain in the figure above from the base class. Test the classes by using it in a simple main program.

- Task 3 Design a class Domain as outlined in the lecture. The class should contain four boundary curves of type Curvebase and have capability for generating a grid on the domain. Write a main program which generates the grid. Use the algebraic grid generation formula. *Hint: Be very careful about the orientation of the boundary curves!*
- Task 4 Add a function to the class Domain to write the grid to a file. The simplest is to use cout and write to an ASCII-file. A better way is to use the functions fopen, fwrite and fclose (or the corresponding ofstream class) to output the grid in binary format. We give an example below of how they are used to write a vector x consisting of  $n \times m$  doubles:

```
#include<cstdio>
FILE *fp;
fp =fopen("outfile.bin","wb");
fwrite(x,sizeof(double),m*n,fp);
fclose(fp);
```
Use the UNIX commands man fopen and man fwrite to obtain more information about these functions. The grid can be viewed in Matlab. To read a binary file, use the Matlab functions fopen and fread.

Task 5 (optional) You will generate a stretched grid to better resolve the lower boundary. Denote the reference coordinate mapped into the vertical direction  $(\xi \text{ or } \eta)$  by *s*. Use the stretching

$$
s = T(\sigma) = 1 + \frac{\tanh \delta(\sigma - 1)}{\tanh \delta},
$$

where  $\delta = 3$  and  $\sigma \in [0,1]$ . Choose a uniform grid with respect to  $\sigma$ . The *x*-points should remain uniform.

The programming exercises should be done individually, or in groups of two. Hand in a report containing:

- Comments and explanations that you think are necessary for understanding your program.
- A picture of the generated grid, using approximately  $50 \times 20$  grid points.
- Printout of the source code.
- E-mail the source code to hanke@nada.kth.se.